# **(IPS/IDS)**

- $\bullet$  [IPS/IDS](#page-1-0)
	- [description](#page-1-1)
	- [enable](#page-1-2)
	- [show security ips content-provider](#page-2-0)
	- [show security ips content-provider rules-info](#page-2-1)
	- [show security ips counters](#page-3-0)
	- [show security ips status](#page-3-1)
	- [show security ips user-server](#page-4-0)
	- [update security ips content-provider rules](#page-4-1)
	- [update security ips content-provider rules-info](#page-5-0)
	- [update security ips user-server rules](#page-5-1)
- $\bullet$  [IPS/IDS](#page-5-2)
	- [category](#page-5-3)
	- [external network-group](#page-6-0)
	- [protect network-group](#page-6-1)
	- [rules action](#page-7-0) [rules count](#page-7-1)
	- [security ips policy](#page-8-0)
	- [vendor](#page-8-1)
- • [IPS](#page-8-2)
	- - [logging ips severity](#page-8-3) • [logging storage-path](#page-9-0)
		- [security ips](#page-10-0)
		- [performance max](#page-10-1)
		- [policy](#page-10-2)
		- **[service-ips enable](#page-11-0)**
- $\bullet$  [IPS/IDS,](#page-11-1) 
	- [content-provider](#page-11-2)
	- [host address](#page-11-3)
	- [host port](#page-12-0)
	- [location](#page-12-1)
	- [reboot](#page-13-0) • [storage-path](#page-13-1)
	- [system-name](#page-14-0)
	- [upgrade interval](#page-14-1)
- [IPS/IDS](#page-15-0) 
	- [auto-upgrade](#page-15-1)
	- [upgrade interval](#page-15-2)
	- $\bullet$  [url](#page-15-3)
- [user-server](#page-16-0)
- [IPS/IDS](#page-16-1)

 $\bullet$ 

- [action](#page-16-2)
- [destination-address](#page-17-0)
- [destination-port](#page-17-1)
- [direction](#page-18-0)
- $\bullet$  [ip dscp](#page-18-1)
- [ip ftp command](#page-19-0)
- [ip ftp-data command](#page-19-1)
- [ip http](#page-20-0)
- [ip http content-filter](#page-20-1)
- [ip http method](#page-21-0)
- [ip icmp code](#page-21-1)
- [ip icmp code comparison-operator](#page-22-0)
- [ip icmp id](#page-22-1)
- [ip icmp sequence-id](#page-23-0)
- [ip icmp type](#page-23-1)
- [ip icmp type comparison-operator](#page-24-0)
- [ip protocol-id](#page-24-1)
- [ip tcp acknowledgment-number](#page-24-2)
- [ip tcp sequence-id](#page-25-0)
- [ip tcp window-size](#page-25-1)
- $\bullet$  [ip ttl](#page-26-0)
- [ip ttl comparison-operator](#page-26-1)
- [meta classification-type](#page-27-0)
- [meta log-message](#page-28-0)
- [payload content](#page-28-1)
- [payload data-size](#page-28-2)
- [payload data-size comparison-operator](#page-29-0)
- [payload depth](#page-29-1)
- $\bullet$ [payload no-case](#page-30-0)
- [payload offset](#page-30-1)
- $\bullet$ [protocol](#page-30-2)
- [rule](#page-31-0)
- $\bullet$ [security ips-category user-defined](#page-31-1)
- $\bullet$ [source-address](#page-32-0)
- [source-port](#page-32-1)
- [threshold count](#page-33-0)
- [threshold second](#page-33-1)
- [threshold track](#page-34-0)
- [threshold type](#page-34-1)
- [rule-advanced](#page-35-0)
- [rule-text](#page-35-1)

# <span id="page-1-0"></span>IPS/IDS

 $\bullet$ 

# <span id="page-1-1"></span>**description**

(no) .

.

description <DESCRIPTION>

no description

<DESCRIPTION> – , 255 .

10

CONFIG-IPS-CATEGORY CONFIG-IPS-CATEGORY-RULE CONFIG-IPS-CATEGORY-RULE-ADVANCED CONFIG-IPS-POLICY CONFIG-IPS-UPGRADE-USER-SERVER CONFIG-CONTENT-PROVIDER

esr(config-ips-upgrade-user-server)# description "Etnetera aggressive IP blacklist"

### <span id="page-1-2"></span>**enable**

# IPS/IDS .

(no) IPS/IDS.

[no] enable

.

IPS/IDS .

15

#### CONFIG-IPS

CONFIG-IPS-CATEGORY-RULE

#### CONFIG-IPS-CATEGORY-RULE-ADVANCED

#### CONFIG-CONTENT-PROVIDER

CONFIG-IPS-UPGRADE-USER-SERVER

esr(config-ips)# enable

# <span id="page-2-0"></span>**show security ips content-provider**

IPS/IDS, .

show security ips content-provider

10

#### ROOT

```
esr# show security ips content-provider 
 Server: content-provider
                                                     Last MD5 of received files: 93633ab9a73248ea50d58c25b1ac806c
                  Next update: 06 October 2020 12:27:40
```
# <span id="page-2-1"></span>**show security ips content-provider rules-info**

IPS/IDS, . .

show security ips content-provider rules-info

10

ROOT

```
esr# show security ips content-provider rules-info 
Vendor : kaspersky
    Category : IoTURLsDF
        Count of rules : 8000
        Description : Kasperksy Lab IoTURLsDF feed
                      IoTURLsDF URL feed - a set of URLs with context covering malware that infects IoT 
(Internet of Things) devices
    Category : MaliciousHashDF
         Count of rules : 1
         Description : Kasperksy Lab MaliciousHashDF feed
                       Malicious Hash feed - a set of hashes of malicious objects
    Category : PhishingURLsDF
        Count of rules : 11167
        Description : Kasperksy Lab PhishingURLsDF feed
                       Phishing URL feed - a set of URLs with context that cover phishing websites and web pages
```
# <span id="page-3-0"></span>**show security ips counters**

IPS/IDS.

show security ips counters

10

ROOT

```
esr# show security ips counters
TCP flows processed : 34687
Alerts generated : 456
Blocked by ips engine : 78
Accepted by ips engine : 1356436
```
#### <span id="page-3-1"></span>**show security ips status**

, IPS/IDS.

show security ips status [detailed]

detailed – .

10

ROOT

esr# show security ips status Rule files processed: 3 Rules successfully loaded: 21724 Rules failed: 0 esr# show security ips status detailed Rule files processed: 3 Rules successfully loaded: 21724 Rules failed: 0 Rules Failed:<br>
Rules processed: 21727<br>
21727 IP-only inspecting: 1 Payload inspecting: 3980 Application layer inspecting: 18951 Decoder event: 0

### <span id="page-4-0"></span>**show security ips user-server**

IPS/IDS .

show security ips user-server [<WORD>]

<WORD> 1 64 .

10

#### ROOT

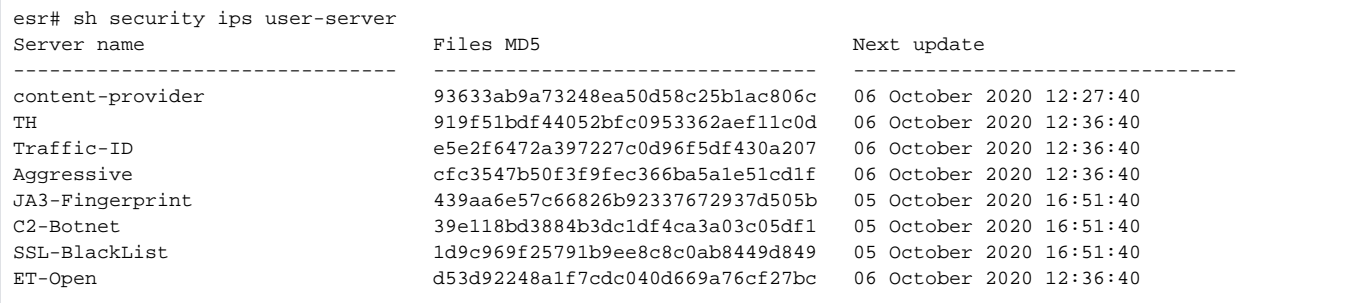

# <span id="page-4-1"></span>**update security ips content-provider rules**

IPS/IDS, .

 $. 5.$ 

update security ips content-provider rules

update security ips content-provider rules

esr# update security ips content-provider rules

# <span id="page-5-0"></span>**update security ips content-provider rules-info**

IPS/IDS, .

 $. 5.$ 

update security ips content-provider rules-info

15

ROOT

esr# update security ips content-provider rules-info

# <span id="page-5-1"></span>**update security ips user-server rules**

IPS/IDS .

 $. 5.$ 

update security ips user-server rules <WORD>

<WORD> 1 64 .

15

ROOT

esr# update security ips user-server rules ET-Open

# <span id="page-5-2"></span>IPS/IDS

### <span id="page-5-3"></span>**category**

IPS/IDS , ,

(no) IPS/IDS.

no category { <CATEGORY> | all }

#### <CATEGORY> – .

 : show security ips content-provider rules-info

15

#### CONFIG-IPS-VENDOR

esr(config-ips-vendor)# category MobileBotnetCAndCDF

### <span id="page-6-0"></span>**external network-group**

IP-, IPS/IDS .

IP- .

(no) IPS/IDS.

external network-group <OBJ-GROUP-NETWORK-NAME> no external network-group

<OBJ-GROUP-NETWORK-NAME> – IP-, 31 .

15

CONFIG-IPS-POLICY

esr(config-ips-policy)# external network-group WAN

# <span id="page-6-1"></span>**protect network-group**

IP-, IPS/IDS.

IP- .

(no) IPS/IDS.

protect network-group <OBJ-GROUP-NETWORK-NAME> no protect network-group

<OBJ-GROUP-NETWORK-NAME> – IP-, 31 .

15

#### CONFIG-IPS-POLICY

```
esr(config-ips-policy)# protect network-group LAN
```
### <span id="page-7-0"></span>**rules action**

```
 , , .
  (no) .
  , .
rules action { alert | reject | pass | drop }
no rules action
:
       alert – , IPS/IDS ;
       reject – . TCP TCP-RESET, ICMP-ERROR. C IPS/IDS ;
       pass – ;
```
drop – , IPS/IDS .

15

#### CONFIG-IPS-VENDOR-CATEGORY

esr(config-ips-vendor-category)# rules action drop

#### <span id="page-7-1"></span>**rules count**

, IPS/IDS

(no) .

, .

```
rules count <COUNT>
```
no rules count

:

```
<COUNT> – . 1, .
```
show security ips content-provider rules-info

#### CONFIG-IPS-VENDOR-CATEGORY

esr(config-ips-vendor-category)# rules count 8000

### <span id="page-8-0"></span>**security ips policy**

IPS/IDS .

(no) IPS/IDS.

[no] security ips policy <POLICY\_NAME>

<POLICY\_NAME> – IPS/IDS, 31 .

15

#### CONFIG

esr(config)# security ips policy OFFICE

### <span id="page-8-1"></span>**vendor**

IPS/IDS, ,

(no) IPS/IDS.

vendor <VENDOR>

no vendor <CATEGORY>

<VENDOR> – .

:

show security ips content-provider rules-info

#### 15

CONFIG-IPS-POLICY

<span id="page-8-3"></span><span id="page-8-2"></span>esr(config-ips-policy)# vendor kaspersky

# **logging ips severity**

 IPS/IDS. (no) .

logging ips severity <SEVERITY>

no logging ips severity

<SEVERITY> – , ( ):

- emerg , ;
- alert , ;
- crit , ;
- error ;
- warning , ;
- notice ;  $\bullet$  info – ;
- 
- debug , ; none – syslog-.

info

15

#### CONFIG

esr(config)# logging ips severity error

# <span id="page-9-0"></span>**logging storage-path**

, - IPS/IDS EVE (elasticsearch).

(no) -.

logging storage-path <PATH>

```
no logging storage-path
```
#### <PATH> – :

usb://usb\_name:/[FILE]/ mmc://mmc\_name:/[FILE]/

15

CONFIG-IPS

esr(config-ips)# logging storage-path usb://DATA/Log/

# <span id="page-10-0"></span>**security ips**

IPS/IDS .

security ips

15

#### CONFIG

esr(config)# security ips

### <span id="page-10-1"></span>**performance max**

IPS/IDS . , IPS/IDS. , IPS/IDS (, BRAS ..).

(no) .

```
[no] performance max
```
15

#### CONFIG-IPS

esr(config-ips)# perfomance max

# <span id="page-10-2"></span>**policy**

IPS/IDS.

(no) IPS/IDS.

policy <POLICY\_NAME>

no policy

<POLICY\_NAME> – IPS, 32 .

15

esr(config-ips)# policy OFFICE

# <span id="page-11-0"></span>**service-ips enable**

IPS/IDS .

(no) IPS/IDS .

[no] service-ips enable

15

CONFIG-GI

CONFIG-TE

CONFIG-SUBIF

CONFIG-QINQ-IF

CONFIG-PORT-CHANNEL

CONFIG-BRIDGE

esr(config-if-gi)# service-ips enable

# IPS/IDS,

# <span id="page-11-2"></span><span id="page-11-1"></span>**content-provider**

, .

content-provider

15

#### CONFIG

esr(config)# content-provider

# <span id="page-11-3"></span>**host address**

, .

host address { <ADDR> | <IPV6-ADDR> | <HOSTNAME> }

<ADDR> – IP- , AAA.BBB.CCC.DDD, [0..255]; <IPV6-ADDR> – IPv6- , X:X:X:X::X, [0..FFFF]; <HOSTNAME> – DNS- , 255 ;

15

#### CONFIG-CONTENT-PROVIDER

esr(config-content-provider)# host address edm.eltex-co.ru

### <span id="page-12-0"></span>**host port**

TCP- , .

(no) TCP- , .

host port <PORT> no host port

<PORT> – TCP-, [1..65535];

15

#### CONFIG-CONTENT-PROVIDER

esr(config-content-provider)# host port 8098

### <span id="page-12-1"></span>**location**

, EDM-Issue.

(no) .

Δ

" " Web EDM-Issue <https://docs.eltex-co.ru/x/JQFtCw> show EDM-Issue<https://docs.eltex-co.ru/x/MAFtCw>

location <WORD> no location

 $<$ WORD> $-$ , 255.

#### CONFIG-CONTENT-PROVIDER

```
esr(config-content-provider)# location "Server room in Novokuznetsk office"
```
#### <span id="page-13-0"></span>**reboot**

 . , . IPS/IDS .

```
reboot { immediately | time <TIME> }
```
immediately – ;

time <TIME> – <TIME>;

<TIME> – HH:MM:SS.

15

CONFIG-CONTENT-PROVIDER

esr(config-content-provider)# reboot time 05:00:00

# <span id="page-13-1"></span>**storage-path**

 , IPS/IDS , . (no) .

```
storage-path { usb://<USB-NAME>:/<PATH> | mmc://<MMC-NAME>:/<PATH> }
no storage-device
```
<USB-NAME> – USB-. [show storage-devices](https://docs.eltex-co.ru/pages/viewpage.action?pageId=184221978#id-%D0%A3%D0%BF%D1%80%D0%B0%D0%B2%D0%BB%D0%B5%D0%BD%D0%B8%D0%B5%D0%BF%D1%80%D0%BE%D0%B3%D1%80%D0%B0%D0%BC%D0%BC%D0%BD%D1%8B%D0%BC%D0%BE%D0%B1%D0%B5%D1%81%D0%BF%D0%B5%D1%87%D0%B5%D0%BD%D0%B8%D0%B5%D0%BC%D0%B8%D0%BA%D0%BE%D0%BD%D1%84%D0%B8%D0%B3%D1%83%D1%80%D0%B0%D1%86%D0%B8%D0%B5%D0%B9-showstorage-devices) usb; <MMC-NAME> – MMC-. [show storage-devices](https://docs.eltex-co.ru/pages/viewpage.action?pageId=184221978#id-%D0%A3%D0%BF%D1%80%D0%B0%D0%B2%D0%BB%D0%B5%D0%BD%D0%B8%D0%B5%D0%BF%D1%80%D0%BE%D0%B3%D1%80%D0%B0%D0%BC%D0%BC%D0%BD%D1%8B%D0%BC%D0%BE%D0%B1%D0%B5%D1%81%D0%BF%D0%B5%D1%87%D0%B5%D0%BD%D0%B8%D0%B5%D0%BC%D0%B8%D0%BA%D0%BE%D0%BD%D1%84%D0%B8%D0%B3%D1%83%D1%80%D0%B0%D1%86%D0%B8%D0%B5%D0%B9-showstorage-devices) mm[c;](usb://usb_name/)

<PATH> – .

config-ips-upgrade-user-server

15

CONFIG-CONTENT-PROVIDER

esr(config-content-provider)# storage-device usb://DATA/IPS

# <span id="page-14-0"></span>**system-name**

, EDM-Issue

(no) .

 " " Web- EDM-Issue<https://docs.eltex-co.ru/x/JQFtCw>show EDM-Issue <https://docs.eltex-co.ru/x/MAFtCw>Δ

system-name <WORD> no system-name

<WORD> – , 255 .

system-name hostname

15

CONFIG-CONTENT-PROVIDER

esr(config-content-provider)# system-name main-office

# <span id="page-14-1"></span>**upgrade interval**

, IPS/IDS, .

(no) .

upgrade interval <HOURS> no upgrade interval

<HOURS> – , 1 240.

24

15

CONFIG-CONTENT-PROVIDER

esr(config-content-provider)# upgrade interval 36

# IPS/IDS

# <span id="page-15-1"></span><span id="page-15-0"></span>**auto-upgrade**

.

auto-upgrade

15

CONFIG-IPS

esr(config-ips)# auto-upgrade

# <span id="page-15-2"></span>**upgrade interval**

, IPS/IDS / IPD/IDS url.

(no) .

upgrade interval <HOURS>

no upgrade interval

<HOURS> – , 1 240.

24

15

CONFIG-IPS-UPGRADE-USER-SERVER

esr(config-ips-upgrade-user-server)# upgrade interval 36

# <span id="page-15-3"></span>**url**

URL-.

(no) IPS/IDS.

url <URL>

```
no url
```
<URL> – , URL- 8 255 .

URL- :

- $\bullet$ .rule,
- $\bullet$ classification.config
- $\bullet$ / .

15

#### CONFIG-IPS-UPGRADE-USER-SERVER

esr(config-ips-upgrade-user-server)# url https://rules.emergingthreats.net/open/suricata-4.0/rules/

#### <span id="page-16-0"></span>**user-server**

IPS/IDS .

(no) IPS/IDS .

user-server <WORD>

```
no user-server { <WORD> | all }
```
<WORD> 1 64 .

15

#### CONFIG-IPS-AUTO-UPGRADE

esr(config-ips-auto-upgrade)# user-server ET-Open

# IPS/IDS

#### <span id="page-16-2"></span><span id="page-16-1"></span>**action**

, , , , (no) .

```
action { alert | reject | pass | drop }
no action
```
:

•  $a$ lert – , IPS/IDS ;

- reject . TCP TCP-RESET, ICMP-ERROR. C IPS/IDS ;
- pass ;
- drop , IPS/IDS .

15

CONFIG-IPS-CATEGORY-RULE

esr(config-ips-category-rule)# action reject

### <span id="page-17-0"></span>**destination-address**

 $IP-$ , .

(no) .

destination-address { ip <ADDR> | ip-prefix <ADDR/LEN> | object-group <OBJ\_GR\_NAME> | policy-object-group { protect | external } | any }

no destination-address

<ADDR> – IP- , AAA.BBB.CCC.DDD, [0..255];

<ADDR/LEN> – IP-, AAA.BBB.CCC.DDD/EE, AAA – DDD [0..255] EE [1..32];

<OBJ\_GR\_NAME> – IP-, IP- , 31 ;

destination-address policy-object-group protect , protect IPS/IDS;

destination-address policy-object-group external , external IPS/IDS;

«any» IP- .

15

CONFIG-IPS-CATEGORY-RULE

esr(config-ips-category-rule)# destination-address ip 10.10.10.1

#### <span id="page-17-1"></span>**destination-port**

TCP/UDP-, .

(no) .

destination-port { any | <PORT> | object-group <OBJ-GR-NAME> } no destination-port

<PORT> – TCP/UDP- , [1..65535;

<OBJ\_GR\_NAME> – TCP/UDP , 31 .

«any» TCP/UDP- .

15

CONFIG-IPS-CATEGORY-RULE

esr(config-ips-category-rule)# destination-port 22

#### <span id="page-18-0"></span>**direction**

, .

(no) .

```
direction { one-way | round-trip }
```
no direction

one-way – ;

round-trip – .

15

CONFIG-IPS-CATEGORY-RULE

esr(config-ips-category-rule)# direction one-way

# <span id="page-18-1"></span>**ip dscp**

DSCP, .

(no) .

ip dscp <DSCP>

[no] ip dscp

<DSCP> – DSCP, [0..63].

15

CONFIG-IPS-CATEGORY-RULE

esr(config-ips-category-rule)# ip dscp 8

# <span id="page-19-0"></span>**ip ftp command**

FTP, .

protocol ftp.

(no) .

ip ftp command <COMMAND>

[no] ip ftp command

#### <COMMAND> – :

 $\bullet$  <retr> – ;

- <stor> ;
- <mkd> ;
- $<$ rmd $>$  ;
- <appe> ( ); <dele> – .

15

#### CONFIG-IPS-CATEGORY-RULE

```
esr(config-ips-category-rule)# protocol ftp
esr(config-ips-category-rule)# ip ftp command allo
```
# <span id="page-19-1"></span>**ip ftp-data command**

FTP-DATA, .

protocol ftp-data.

(no) .

ip ftp-data command <COMMAND>

[no] ip ftp-data command

#### <COMMAND> – :

- $<$ retr $>$  ;
- $<$ stor $>$  ;
- <appe> ( ).

15

esr(config-ips-category-rule)# protocol ftp-data esr(config-ips-category-rule)# ip ftp-data command stor

### <span id="page-20-0"></span>**ip http**

HTTP, .

protocol http.

(no) .

ip http <COMMAND>

[no] ip http

<COMMAND> – :

- accept;
- accept-enc;
- accept-lang;
- client-body;
- connection;
- content-len;
- content-type;
- cookie;
- file-data;
- header; • header-names;
- host;
- protocol;
- $\bullet$  referer;
- request-line;
- response-line;
- server-body;
- start;
- 
- stat-code; • stat-msg;
- uri;
- urilen <VALUE>;
- urilen comparison-operator { greater-than | less-than};
- user-agent.

HTTP SNORT 2.X / Suricata 4.X.

15

#### CONFIG-IPS-CATEGORY-RULE

```
esr(config-ips-category-rule)# payload content «HTTP/1.0»
esr(config-ips-category-rule)# ip http protocol
```
# <span id="page-20-1"></span>**ip http content-filter**

- . http- .
- .
	- protocol http.

(no) .

ip http content-filter <NAME> [no] ip http content-filter

 $<$ NAME $>$  – 31.

any – http- .

15

CONFIG-IPS-CATEGORY-RULE

esr(config-ips-category-rule)# ip http content-filter Black-List

# <span id="page-21-0"></span>**ip http method**

http, .

protocol http.

(no) .

ip http method <COMMAND>

[no] ip http method

<COMMAND> – :

- <GET> . ;
- <HEAD> , GET, ;
- <POST> ; <PUT> – ;
- <DELETE> ;
- <CONNECT> "" , ;
- <OPTIONS> ;
- <TRACE> ;
- <PATCH> .

15

CONFIG-IPS-CATEGORY-RULE

esr(config-ips-category-rule)# ip http method get

# <span id="page-21-1"></span>**ip icmp code**

ICMP CODE, .

protocol icmp.

(no) .

ip icmp code <CODE> [no] ip icmp code

<CODE> – CODE ICMP, [0..255].

#### 15

#### CONFIG-IPS-CATEGORY-RULE

```
esr(config-ips-category-rule)# ip icmp code 5
```
# <span id="page-22-0"></span>**ip icmp code comparison-operator**

ip icmp code. .

(no) .

ip icmp code comparison-operator { greater-than | less-than }

[no] ip icmp code comparison-operator

• greater-than  $-$  ;

 $\bullet$  less-than – .

15

#### CONFIG-IPS-CATEGORY-RULE

```
esr(config-ips-category-rule)# ip icmp code 5
esr(config-ips-category-rule)# ip icmp code comparison-operator less-than
```
# <span id="page-22-1"></span>**ip icmp id**

ICMP ID, .

protocol icmp.

(no) .

ip icmp id <ID>

[no] ip icmp id

<ID> – ID ICMP, [0..65535].

15

CONFIG-IPS-CATEGORY-RULE

esr(config-ips-category-rule)# ip icmp id 65000

# <span id="page-23-0"></span>**ip icmp sequence-id**

ICMP sequence-ID, .

protocol icmp.

(no) .

ip icmp sequence-id <SEQ-ID>

[no] ip icmp sequence-id

<SEQ-ID> – Sequence-ID ICMP, [0..4294967295].

15

#### CONFIG-IPS-CATEGORY-RULE

esr(config-ips-category-rule)# ip icmp sequence-id 8388608

# <span id="page-23-1"></span>**ip icmp type**

ICMP TYPE, .

protocol icmp.

(no) .

ip icmp type <TYPE>

[no] ip icmp type

<TYPE> – TYPE ICMP, [0..255].

```
esr(config-ips-category-rule)# ip icmp type 12
```
# <span id="page-24-0"></span>**ip icmp type comparison-operator**

ip icmp type. .

(no) .

```
ip icmp type comparison-operator { greater-than | less-than }
[no] ip icmp type comparison-operator
```
• greater-than  $-$  ;

 $\bullet$  less-than – .

15

#### CONFIG-IPS-CATEGORY-RULE

```
esr(config-ips-category-rule)# ip icmp type 14
esr(config-ips-category-rule)# ip icmp code comparison-operator greater-than
```
### <span id="page-24-1"></span>**ip protocol-id**

IP-, .

protocol any.

(no) .

ip protocol-id <ID>

[no] ip protocol-id

 $<$ ID> – IP- $[1..255]$ .

15

#### <span id="page-24-2"></span>CONFIG-IPS-CATEGORY-RULE

# **ip tcp acknowledgment-number**

TCP Acknowledgment-Number, .

protocol tcp.

(no) .

ip tcp acknowledgment-number <ACK-NUM>

[no] ip tcp acknowledgment-number

<ACK-NUM> – Acknowledgment-Number TCP, [0..4294967295].

15

CONFIG-IPS-CATEGORY-RULE

esr(config-ips-category-rule)# ip tcp acknowledgment-number 32

# <span id="page-25-0"></span>**ip tcp sequence-id**

TCP Sequence-ID, .

protocol tcp.

(no) .

```
ip tcp sequence-id <SEQ-ID>
[no] ip tcp sequence-id
```
<SEQ-ID> – Sequence-ID TCP, [0..4294967295].

15

CONFIG-IPS-CATEGORY-RULE

esr(config-ips-category-rule)# ip tcp sequence-id 2542

# <span id="page-25-1"></span>**ip tcp window-size**

TCP Window Size, .

protocol tcp.

(no) .

ip tcp window-size <SIZE>

[no] ip tcp window-size

<SIZE> – Window-Size TCP, [1..65535]

15

#### CONFIG-IPS-CATEGORY-RULE

esr(config-ips-category-rule)# ip tcp window-size 50

### <span id="page-26-0"></span>**ip ttl**

### IP-, .

(no) .

ip ttl <TTL> [no] ip ttl

<TTL> – IP-, [1..255].

15

#### CONFIG-IPS-CATEGORY-RULE

esr(config-ips-category-rule)# ip ttl 8

### <span id="page-26-1"></span>**ip ttl comparison-operator**

ip ttl. .

(no) .

ip ttl comparison-operator { greater-than | less-than } [no] ip ttl comparison-operator

greater-than – ;

less-than – .

esr(config-ips-category-rule)# ip ttl 5 esr(config-ips-category-rule)# ip ttl comparison-operator less-than

#### <span id="page-27-0"></span>**meta classification-type**

, IPS/IDS, .

(no) .

meta classification-type { not-suspicious | unknown | bad-unknown | attempted-recon | successful-recon-limited | successful-recon-largescale | attempted-dos | successful-dos | attempted-user | unsuccessful-user | successfuluser | attempted-admin | successful-admin | rpc-portmap-decode | shellcode-detect | string-detect | suspiciousfilename-detect | suspicious-login | system-call-detect | tcp-connection | trojan-activity | unusual-client-portconnection | network-scan | denial-of-service | non-standard-protocol | protocol-command-decode | web-applicationactivity | web-application-attack | misc-activity | misc-attack | icmp-event | inappropriate-content | policyviolation | default-login-attempt }

[no] meta classification-type

- not-suspicious ;
- $\bullet$  unknown ;
- bad-unknown ;
- $\bullet$  attempted-recon ;
- $\bullet$  successful-recon-limited ;
- successful-recon-largescale ;
- 
- attempted-dos ;
- $\bullet$  successful-dos –
- attempted-user ;
- unsuccessful-user ;
- successful-user ;
- $\bullet$  attempted-admin ;
- successful-admin ;
- rpc-portmap-decode RPC;
- shellcode-detect ;
- string-detect ;
- suspicious-filename-detect ;
- $\bullet$  suspicious-login –
- $\bullet$  system-call-detect ;
- tcp-connection TCP-;
- trojan-activity  $-$  ;
- unusual-client-port-connection ;
- network-scan –;
- 
- $\bullet$  denial-of-service -
- non-standard-protocol –
- protocol-command-decode ;
- web-application-activity -;
- web-application-attack  $-$  -;
- $\bullet$  misc-activity –;
- misc-attack ;
- icmp-event ICMP;
- $\bullet$  inappropriate-content ;
- policy-violation ;
- default-login-attempt /.

15

CONFIG-IPS-CATEGORY-RULE

esr(config-ips-category-rule)# meta classification-type misc-attack

### <span id="page-28-0"></span>**meta log-message**

, IPS/IDS, .

(no) .

meta log-message <MESSAGE>

[no] mera log-message

<MESSAGE> – , 128 .

15

CONFIG-IPS-CATEGORY-RULE

esr(config-ips-category-rule)# meta log-message «Possible SlowLorys attack»

### <span id="page-28-1"></span>**payload content**

 $IP-,$  .

(no) .

payload content <CONTENT> [no] payload content <CONTENT>

 $<$ CONTENT> $-$ , 1024.

15

CONFIG-IPS-CATEGORY-RULE

esr(config-ips-category-rule)# payload content «virus»

# <span id="page-28-2"></span>**payload data-size**

# , . (no) .

payload data-size <SIZE>

[no] payload data-size

 $<$ SIZE> – , [1..65535]

15

#### CONFIG-IPS-CATEGORY-RULE

esr(config-ips-category-rule)# payload data-size 1024

# <span id="page-29-0"></span>**payload data-size comparison-operator**

ip icmp type. .

(no) .

payload data-size comparison-operator { greater-than | less-than }

[no] payload data-size comparison-operator

• greater-than  $-$  ;

 $\bullet$  less-than – .

15

#### CONFIG-IPS-CATEGORY-RULE

```
esr(config-ips-category-rule)# payload data-size 1024
esr(config-ips-category-rule)# payload data-size comparison-operator less-than
```
### <span id="page-29-1"></span>**payload depth**

. payload content. payload offset.

(no) .

payload depth <DEPTH> [no] payload content depth

<DEPTH> – , [1..65535].

```
esr(config-ips-category-rule)# payload content «abc»
esr(config-ips-category-rule)# payload depth 3
```
«abcdef», «abc123», «abcabcabc» ..

#### <span id="page-30-0"></span>**payload no-case**

. payload content.

(no) .

payload no-case

[no] payload content no-case

15

#### CONFIG-IPS-CATEGORY-RULE

```
esr(config-ips-category-rule)# payload content «virus»
esr(config-ips-category-rule)# payload no-case
```
«virus», «VIRUS», «ViRuS» ..

#### <span id="page-30-1"></span>**payload offset**

, . payload content. payload depth.

(no) .

payload offset <OFFSET>

[no] payload content offset

<OFFSET> – , [1..65535].

15

#### CONFIG-IPS-CATEGORY-RULE

```
esr(config-ips-category-rule)# payload content «abc»
esr(config-ips-category-rule)# payload depth 6
esr(config-ips-category-rule)# payload offset 3
```
<span id="page-30-2"></span>«123abcdef», «defabc», «abcabcabc» ..

#### **protocol**

```
 IP-, . (no) .
protocol { any | ip | icmp | http | tcp | udp }
[no] protocol
       any – ;
       ip – ip. ip protocol-id;
       icmp – icmp. source-port destination-port any. ip icmp;
       http – http. ip http;
       tp - tp. ip tp;
       udp – tp. ip udp;
       ftp – ftp. ip ftp;
```
ftp-data – data ftp. ip ftp-data;.

15

#### CONFIG-IPS-CATEGORY-RULE

esr(config-ips-category-rule)# protocol udp

#### <span id="page-31-0"></span>**rule**

CONFIG-IPS-CATEGORY-RULE. .

(no) .

[no] rule <ORDER>

<ORDER> – , [1..512].

15

CONFIG-IPS-CATEGORY

```
esr(config-ips-category)# rule 10
esr(config-ips-category-rule)#
```
# <span id="page-31-1"></span>**security ips-category user-defined**

IPS/IDS .

(no) IPS.

[no] security ips-category user-defined <CATEGORY\_NAME>

<CATEGORY\_NAME> – IPS/IDS, 31 .

15

#### CONFIG

```
esr(config)# security ips-category user-defined PROTOCOL
esr(config-ips-category)#
```
# <span id="page-32-0"></span>**source-address**

 $IP-$ , .

(no) .

```
source-address {ip <ADDR> | ip-prefix <ADDR/LEN> | object-group <OBJ_GR_NAME> | policy-object-group { protect | 
external | any }
```
no source-address

<ADDR> – IP- , AAA.BBB.CCC.DDD, [0..255]; <ADDR/LEN> – IP-, AAA.BBB.CCC.DDD/EE, AAA – DDD [0..255] LEN [1..32]. <OBJ\_GR\_NAME> – IP-, IP- , 31 . destination-address policy-object-group protect , protect IPS/IDS destination-address policy-object-group external , external IPS/IDS

15

CONFIG-IPS-CATEGORY-RULE

esr(config-ips-category-rule)# source-address ip-prefix 192.168.0.0/16

#### <span id="page-32-1"></span>**source-port**

«any» IP- .

TCP/UDP-, .

(no) .

```
source-port { any | <PORT> | object-group <OBJ-GR-NAME> }
```
no source-port

<PORT> – TCP/UDP- , [1..65535]. <OBJ\_GR\_NAME> – TCP/UDP , 31 . «any» TCP/UDP- .

15

CONFIG-IPS-CATEGORY-RULE

esr(config-ips-category-rule)# source-port 22

# <span id="page-33-0"></span>**threshold count**

 , . (no) .

threshold count <COUNT>

[no] threshold count

<COUNT> – , [1..65535]

15

### CONFIG-IPS-CATEGORY-RULE

esr(config-ips-category-rule)# threshold count 1024

### <span id="page-33-1"></span>**threshold second**

, ., . threshold count. (no) .

threshold second <SECOND> [no] threshold second

<SECOND> – , [1..65535].

15

esr(config-ips-category-rule)# threshold second 1

### <span id="page-34-0"></span>**threshold track**

```
 , . threshold count.
```
(no) .

threshold track { by-src | by-dst }

[no] threshold track

by-src – IP-; by-dst – IP-.

15

#### CONFIG-IPS-CATEGORY-RULE

esr(config-ips-category-rule)# threshold track by-src

# <span id="page-34-1"></span>**threshold type**

. threshold count.

(no) .

```
threshold type { treshhold | limit | both }
[no] threshold type
```
 $\bullet$  threshold –

- limit <COUNT> <SECOND>;
- both threshold limit. , <SECOND> <COUNT>, , ;

15

### CONFIG-IPS-CATEGORY-RULE

```
esr(config-ips-category-rule)# threshold count 1024
esr(config-ips-category-rule)# threshold second 1
esr(config-ips-category-rule)# threshold track by-src
esr(config-ips-category-rule)# threshold type treshold
```
#### <span id="page-35-0"></span>**rule-advanced**

CONFIG-IPS-CATEGORY-RULE-ADVANCED. .

(no) .

[no] rule-advanced <ORDER>

<ORDER> – , [1..4294967295].

15

CONFIG-IPS-CATEGORY-RULE-ADVANCED

```
esr(config-ips-category)# rule-advanced 10
esr(config-ips-category-rule-advanced)#
```
### <span id="page-35-1"></span>**rule-text**

SNORT 2.X / Suricata 4.X

(no) .

rule-text <LINE>

[no] rule-text

<LINE> – SNORT 2.X / Suricata 4.X, 1024 .

 $\theta_{\rm c}$  '.  $\theta_{\rm c}$ 

15

CONFIG-IPS-CATEGORY-RULE-ADVANCED

esr(config-ips-category-rule-advanced)# rule-text «alert tcp any any -> \$HOME\_NET any (msg: 'ATTACK [PTsecurity] Attempt to crash named using malformed RNDC packet'; flow: established, to\_server; content:'\_auth'; depth: 20; fast\_pattern; content: !'|02 00 00 00|'; within: 4; content: '\_ctrl'; content: '\_ser'; content: '\_tim'; content: '\_exp'; reference: cve, 2016-1285; classtype: attempted-dos; reference: url, github.com/ptresearch/AttackDetection; metadata: Open Ptsecurity.com ruleset; sid: 10000005; rev: 3; )»